## Komunikacijski protokoli in omrežna varnost 2016/17 Pisni izpit 16. svečana 2017

Izpit morate pisati posamič. Pri reševanju je literatura dovoljena.

Če boste uspešno vsaj delno odgovorili na vsa vprašanja, bo možno dobiti dodatne točke.

Čas pisanja izpita je 90 minut. Veliko uspeha!

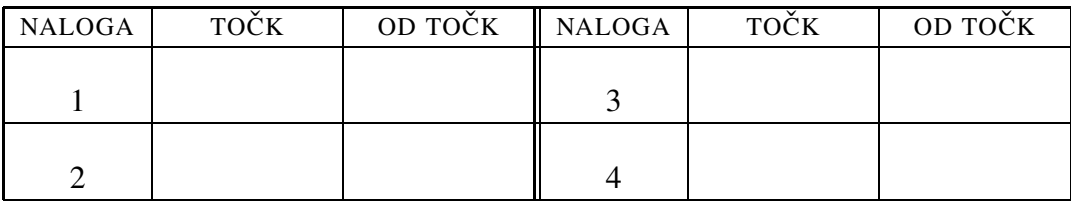

IME IN PRIIMEK:

ŠTUDENTSKA ŠTEVILKA:

DATUM:

PODPIS:

1. naloga: Povezavna in mrežna plast ter omrežna varnost.

VPRAŠANJA:

A) Peter je postavil en strežnik RADIUS doma in drugega v službi ter ju nastavil tako, da skrbita vsak za svojo domeno (*realm*). Doma je nastavil brezžično dostopno toˇcko tako, da uporablja domaˇci streˇznik. Preveril je, da se lahko prijavi tako s službenim kot z domačim uporabniškim imenom in geslom. Na žalost mu je po nekaj dneh domači strežnik odpovedal. (i.) Ali se na službenem strežniku še vedno lahko prijavi s katerim od računov? Utemeljite odgovor. (ii.) Naslednjič bi rad, da njegov domači sistem preživi odpoved enega strežnika v službi (tam bo sedaj imel dva). Kako naj popravi spodaj navedeno nastavitveno datoteko? Naslov dodatnega strežnika izberite sami.

```
home_server petercek {
    ipaddr = 212.235.189.164secret = vempanepovem
    type = auth
}
home server pool sluzba pool {
        home server = petercek
        type = fail-over
}
realm butale.si {
        auth\_pool = sluzba\_pool}
realm tepanje.si {
}
```
- B) Peter uporablja v svojem omrežju najprej storitev IEEE802.1x, s katero gostom dovoli dostop do lokalnega omrežja, in nato še storitev DHCP, da jim dovoli dostop do Interneta. Moti ga, da mora vzdrževati dve storitvi in se sprašuje, če bi ju lahko združil v eno samo. Če menite, da da, povejte kako in kaj vse mora spremeniti pri strežnikih in kaj pri odjemalcih; in če menite, da ne, utemeljite odgovor.
- C) Peter Zmeda je malce zmeden. Namesto v nastavitvene datoteke strežnika DNS in DHCP je namreč podatke o računalnikih – IP naslove, MAC naslove in imena v svojem omrežju – vnesel v imenik, ki je dostopen prek LDAP. Sedaj bi rad podatke uporabil za strežnike DHCP in DNS, Pri tem bi rad čim manj podatkov pretipkaval. Kako lahko postavi svoj sistem? Utemeljite odgovor.
- $2.$  naloga: Čas in televizija.

VPRAŠANJA:

A) Peter bi rad postavil predvajanje prek Interneta. V ta namen bo uporabil  $v1c$ . Trenutno ga poganja takole:

```
vlc --sout="#transcode{vcodec=h264, vb=800, scale=Auto, \\
    accodec=mpqa, ab=128, channels=2, \\
    samplerate=8000}: http{mux=ts, \\
    dst=:8080/}" --sout-keep ovcke.avi
```
Film ovcke.avi je visoke kvalitete (*full-HD*) s 100 slikami na sekundo.

Na žalost mu predvajanje že na lokalni mreži ne dela gladko - stalno se nekaj zatika, čeprav ima med računalniki 1GB povezavo. (i.) Kje menite, da bi bil lahko problem (naštejte 2 razloga)? (ii.) Vsaj en od razlogov je lahko rešljiv. Kaj v zgornjem ukazu naj spremeni, da bo film deloval gladko, če ga ne zanima, koliko pasovne širine bo porabil?

B) Špela je na obisku pri prijateljici Bernardki v Tepanjah in skupaj gledata razburljivo rokomentno tekmo. Toda glej ga zlomka, občasno se slika povsem sfiži (pokvari) in po nekaj sekundah se sama od sebe magično popravi. Špela reče Bernardki: "Vidiš, to se dogaja, ker pri vas uporabliate  $\overline{XXX}$  transportni protokol." (i.) Ali piše na mestu okvirčka UDP ali TCP? Utemeljite odgovor. (ii.) Opišite, kako bi izgledala slika ob enakih problemih, če bi uporabljali v Tepanjah drugi protokol, kot ste ga izbrali v prejšnjem vprašanju? Utemeljite odgovor.

NAMIG: Smiselno je najprej opisati, kakšen problem pri prenosu se je pojavil.

C) V Butalah imajo različne televizijske kanale, katerih vsebino predvajajo po Internetu. Kanale označujejo z barvami: moder, zelen, rumen in zako naprej. Tehnično, vsak predvajani kanal razpošiljajo kot svojo razpošiljevalno skupino (*multicast group*). Kako lahko Luka Kratkohlačnica ugotovi, ali je kateri koli računalnik na omrežju prijavljen na razpošiljevalno skupino *zeleni*? Utemeljite odgovor.

## 3. naloga: Upravlianie omrežij

## VPRAŠANJA:

A) (i.) Kaj pomeni izraz *integriteta sporočil*? Podajte tudi primer. (ii.) Opišite, kateri elementi protokola SNMPv3 in kateri SNMPv2 omogočajo zagotavljanje integritete sporočil. Odgovor utemeljite. (iii.) Peter se je odločil, da namesto protokola SNMP uporabi lasten protokol za upravljanje omrežij. Zasnoval ga je na protokolu http. Kako lahko tokrat zagotovi integriteto sporočil? Utemeljite odgovor.

- B) Napiši program v poljubnem programskem jeziku, ki pretvori 64-bitno predznačeno celo število v zapisu z malim koncem *(little endian)* v 64-bitno nepredznačeno celo število v zapisu z velikim koncem (*big endian*). Najpomembnejši bit v rezultatu naj bo vedno 0.
- C) Prejeli smo naslednji niz zlogov v TLV zapisu (najprej onega povsem na desni, vrednosti so desetiške): 33 73 82 70 04 02 33 73 82 70 04 04. Kaj pomeni prejeti niz? Utemeljite odgovor.

## 4. naloga: Osnove.

 $VPRA\check{S}ANIA'$ 

- A) Naš prijatelj Peter Zmeda postavlja omrežje v službi. Nova stavba, kamor se je s sodelavci preselil, je zelo pametna – po vseh sobah so senzorji. Sob je 300, v vsaki se skriva vsaj 512 senzorjev. Vse senzorje bi rad spravil na eno omrežje. Predlagajte naslove, na katere naj postavi omrežje. Utemeljite odgovor. Upoštevajte varnostne vidike, da Cefizelj iz zunanjega omrežja ne more dostopati do senzorjev.
- B) Ali sme na Internetu obstajati več kot ena razpošiljevalna skupina z naslovom 224.0.0.32? Kaj pa 239.2.1.13? Utemeljite odgovor.
- C) Računalnik, ki želi dostopati do interneta, mora dobiti IP naslov in tega običajno dobi preko storitve DHCP. Je pa malce zoprno, ker je vse, kar zna povedati o novo priključenem stroju storitev DNS, nekaj podobnega

```
andy: > nslookup 192.168.34.118
Server: 127.0.1.1
Address: 127.0.1.1#53
** server can't find 118.34.168.192.in-addr.arpa:
NXDOMAIN
```
in je novo priključeni stroj dobil IP naslov 192.168.34.118. Želeli bi, da, če dobi naslov Lukin računalnik, bi IP naslov 192.168.34.118 storitev DNS slikala v luka.butale.si in, če Špelin, v spela.butale.si. Takšnemu sistemu rečemo dinamični DNS. Predlagajte kako bi lahko to dosegli? Utemeljite odgovor.

NAMIG: V odgovoru morate nekako od računalnika, ki se priklaplja, spraviti podatek luka oziroma spela do strežnika DHCP in nato še naprej do stržnika DNS.